## 魚沼市公式 LINE の使い方 (1) 友達登録)

☆ まずは魚沼市公式アカウントを友達登録しましょう!

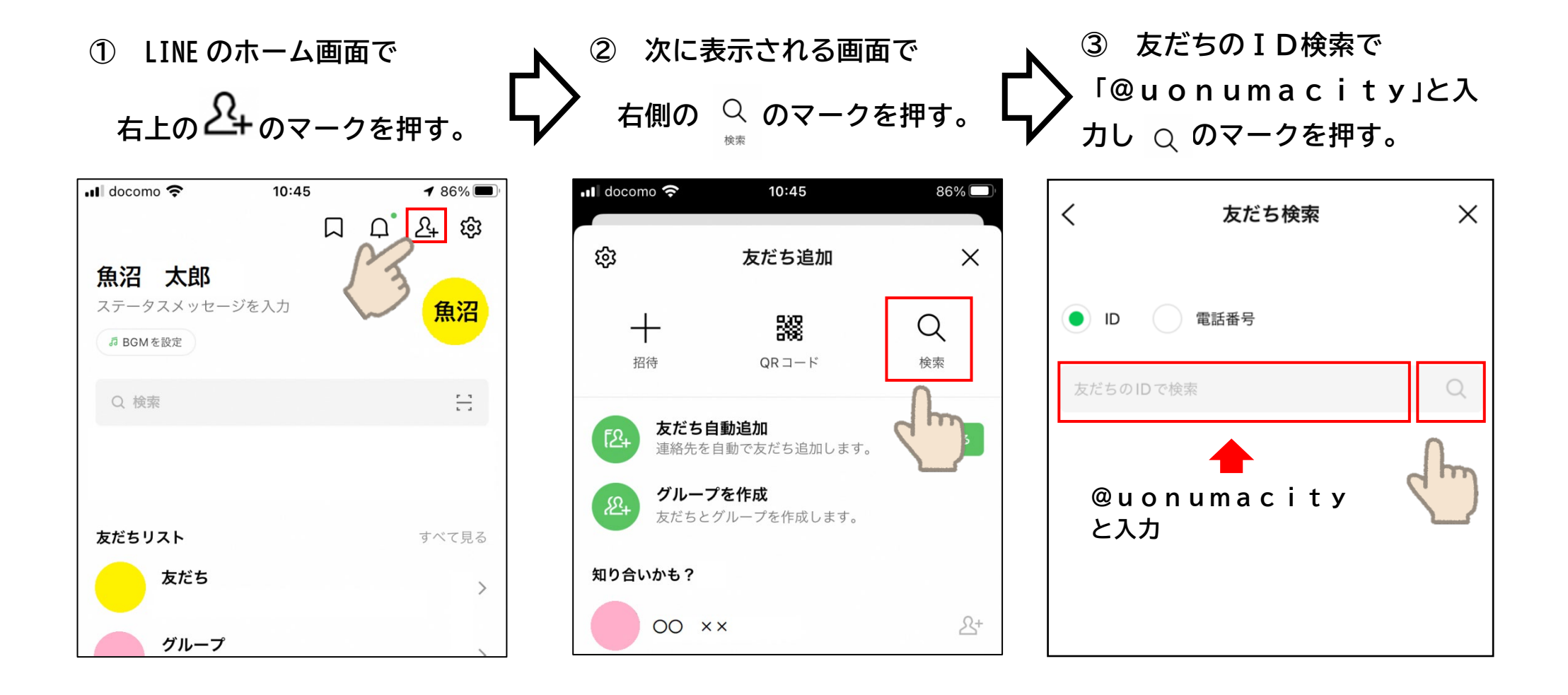

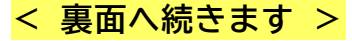

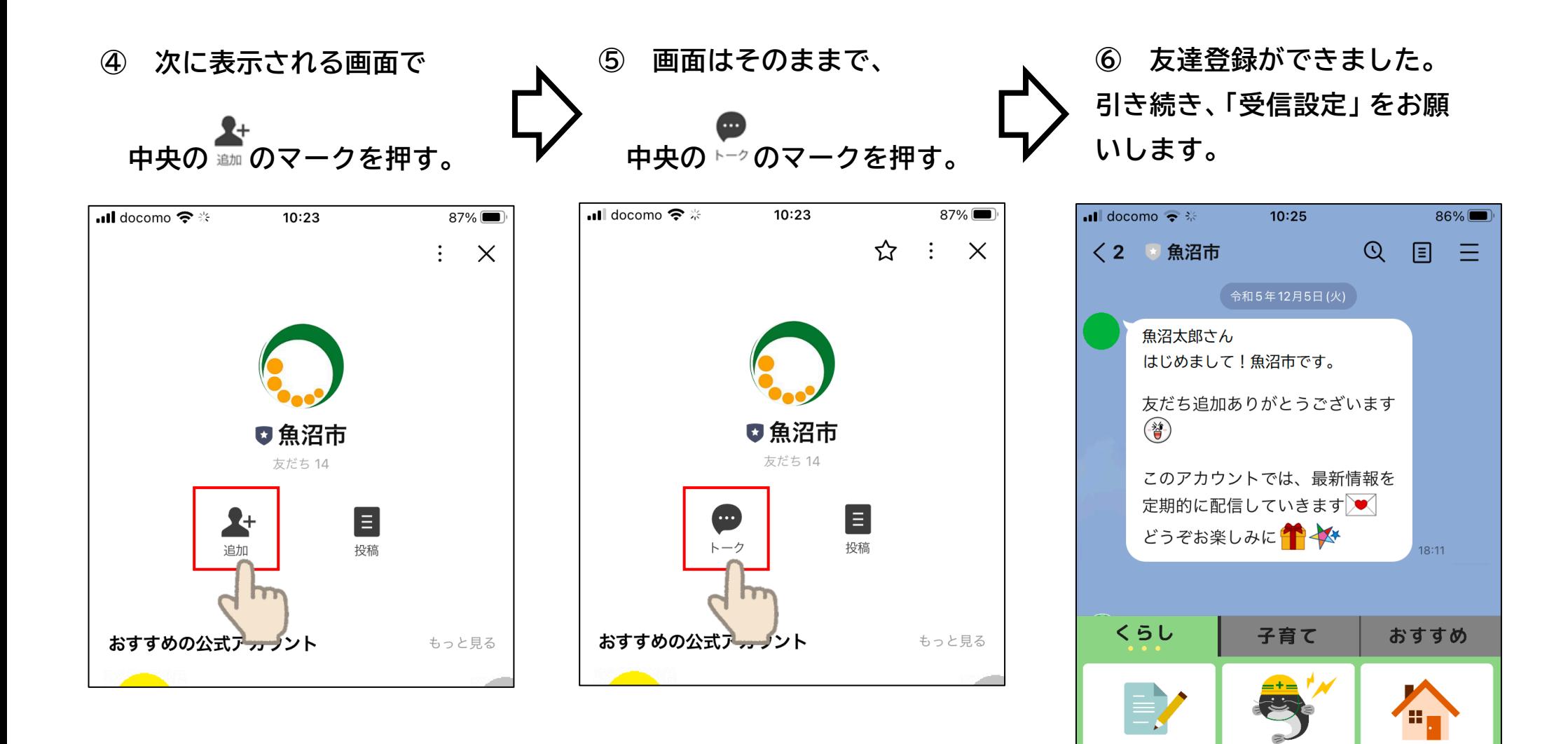

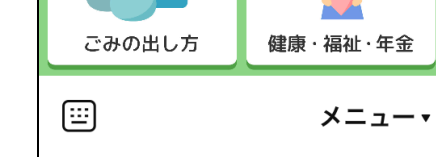

防災

生活

 $\bullet$  受信設定

 $\bigodot$ 

HP · 広報 ·<br>SNS

証明·申請·予約